## **INSTALLATION INSTRUCTIONS FOR ALLUME LED BACKLIT MIRROR**

#### **WARNING:**

All fittings must be installed in accordance with current IEE wiring regulations. If in doubt, consult a qualified electrician. Switch off the electrical supply at the mains **BEFORE** installation and maintenance. Suitable for Bathroom Zones 2, 3 and non bathroom/dry areas. See diagram below. NOT suitable for above baths or Zone 1 nor for installation in Saunas. Steam Rooms or Shower Cubicles.

DO NOT connect to a plug and socket outlet. Suitable for indoor use only.

Do not fix to damp or conductive surfaces. Site well away from curtains and fabrics. Never cover the mirror. Switch off after use

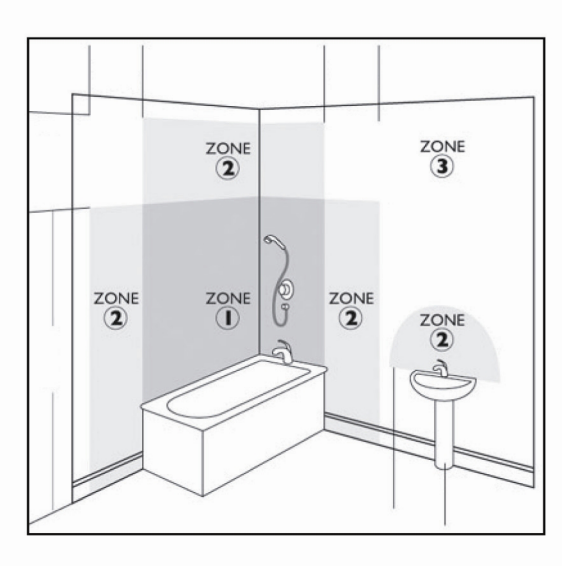

### **IMPORTANT! - BEFORE YOU BEGIN**

Inspect the product immediately upon receipt for transit damage or missing parts

Handle the product with care and protect against knocks to all sides and edges of the glass. Fixings supplied are for use in solid walls, hollow or stud walls will require specialist fixings available from your hardware store

Make sure that you have all the tools you need to complete the job (SEE BELOW)

Ensure there are no hidden pipes or cables in the wall before drilling.

If drilling holes in ceramic tiles use a piece of masking tape on the tile to stop the drill bit from slipping.

## **AFTERCARE INSTRUCTIONS**

Clean using a soft dry cloth only when turned off. Never use cleaning agents or abrasive materials. Do not allow moisture to come into contact with lamps.

#### **TOOLS REQUIRED**

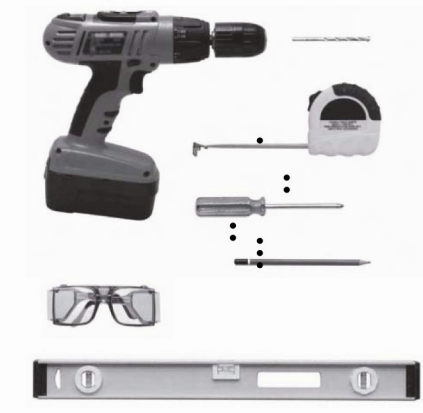

## **CONTAINS:**

## 1 x Mirror, 2 x screws and 2 x wall plugs **INSTALLATION INSTRUCTIONS**

- 1. Switch off the electrical supply at the mains before beginning
- 2. Using the template, mark the wall with a pencil.
- 3. Ensure that the mirror is level and check there are no hidden pipes or cables before drilling.
- 4. Wearing suitable eye protection, drill 2 holes using a 3/8" drill bit and fix the wall plugs and screws in place leaving the end of the screw head protruding from the wall, about 1/4"
- 5. Locate the holes for fixing the mirror light at the top of the mirror frame and feed the light cable through ensuring that any grommets are replaced.
- 6. Make the electrical connections in accordance with current IEE wiring regulations. If in doubt consult your electrician. SEE PAGE #2
- 7. Carefully hang the mirror
- 8. Switch on the mirror light using the Switch at the side

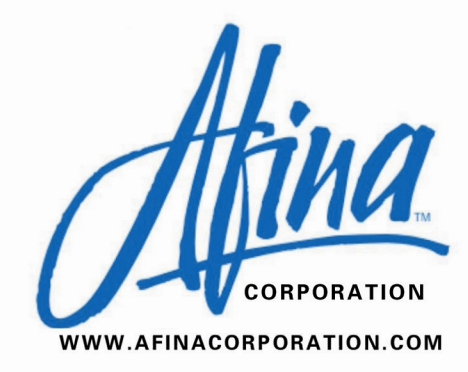

# **ILLUME ELECTRICAL CONNECTION**

The LED Driver inside the enclosed Illume mirror has already converted the electric to 110 volts. You can connect the 24" lead coming out of the center of the back of the mirror directly to your electrical connection box. The lead contains 3 wires:

- Green (or can be Yellow w/ Green Strip) = GROUND wire..... connect to ground wire in your box, or to the box as a ground.

- White (or can be Brown) = NEUTRAL wire..... connect to the White neutral wire in your box.

- Black (or can be Blue) = HOT wire..... connect to the Black hot wire in your box.

The Illume wires get connected to your 110 Volt electric box that you should have placed in the wall, behind where your Illume Mirror will be mounted. It doesn't have to be exactly in the center as the lead wire gives you flexibility in the placement. However we suggest you place it somewhere towards the center.

When you hard wire your new Illume mirror you may connect it to your wall switch and/ or use an "LED" Dimmer Switch.